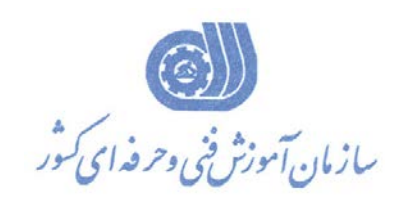

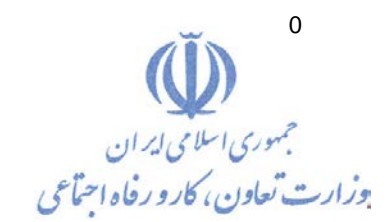

**بسمه تعالي** 

معاونت آموزش دفتر طرح و برنامه هاي درسي

## **عنوان آموزش شغل**

نقشه كش وطراح به كمك رايانه

**گروه شغلي** 

مكانيك

كد ملي آموزش شغل

**3118-41-002-2**

**تاريخ تدوين استاندارد 1392:**

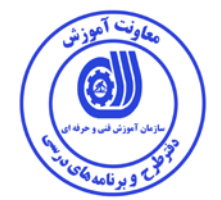

**نظارت بر تدوين محتوا و تصويب : دفتر طرح و برنامه هاي درسي كد ملي شناسايي آموزش شغل : 3118-41-002-2**

**اعضاء كميسيون تخصصي برنامه ريزي درسي رشته مكانيك : محمد گل پرور حميد افشاري محمد علي صاقي زهرا مدرسي علي وفايي نژاد** 

**حوزه هاي حرفه اي و تخصصي همكار براي تدوين استاندارد آموزش شغل: - اداره كل آموزش فني و حرفه اي استان اذربايجان شرقي اداره كل آموزش فني و حرفه اي استان زنجان اداره كل آموزش فني و حرفه اي استان قم اداره كل آموزش فني و حرفه اي استان اصفهان** 

**فرآيند اصلاح و بازنگري :** 

 **- -**

**آدرس دفتر طرح و برنامه هاي درسي تهران ، خيابان آزادي ، خيابان خوش شمالي ، نبش خيابان نصرت ، ساختمان شماره 2 ، سازمان آموزش فني و حرفه اي كشور ، پلاك 97 دورنگار 66944117 تلفن 66569907 - 66944120**

**Barnamehdarci @ yahoo.com : الكترونيكي آدرس**

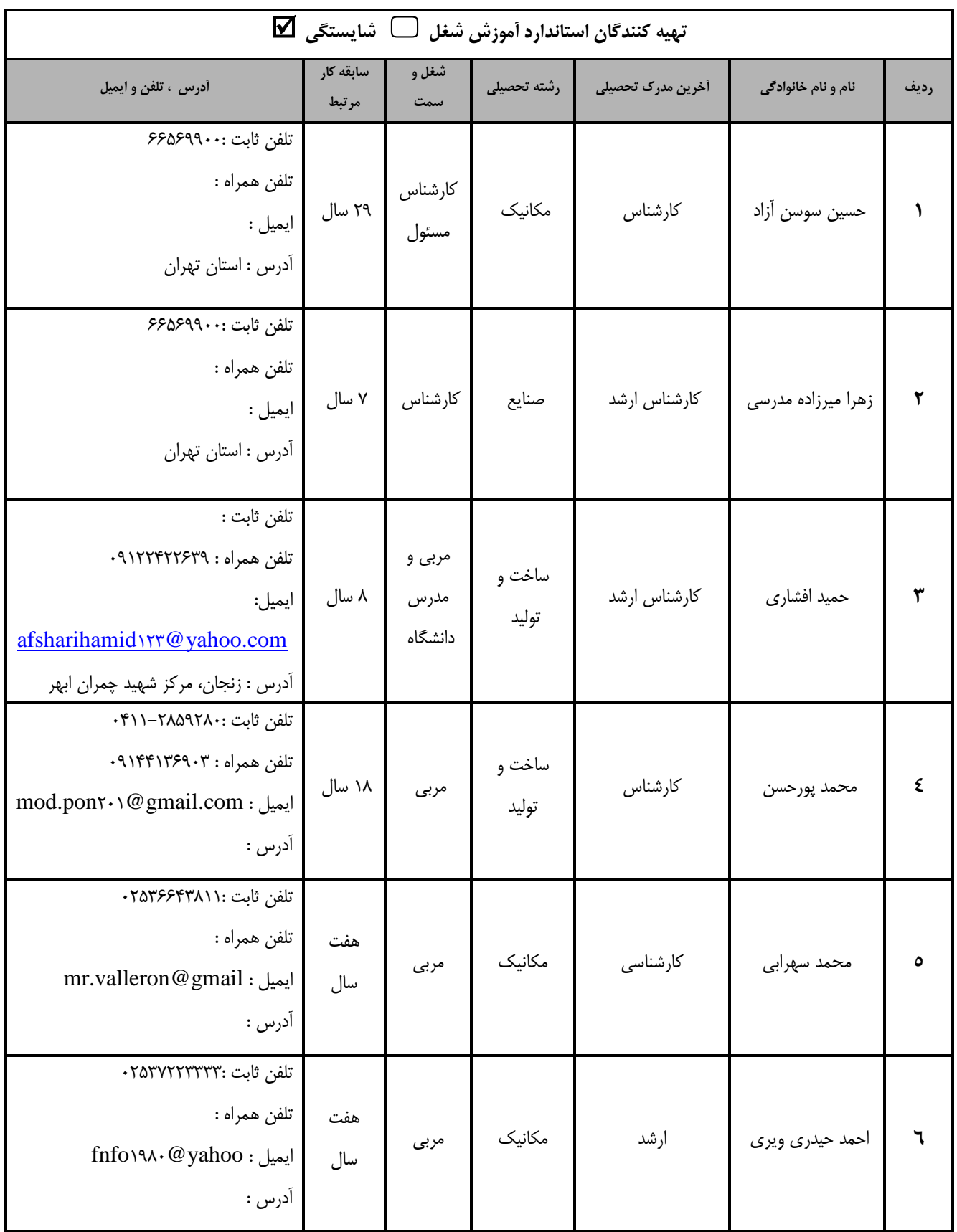

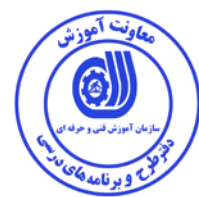

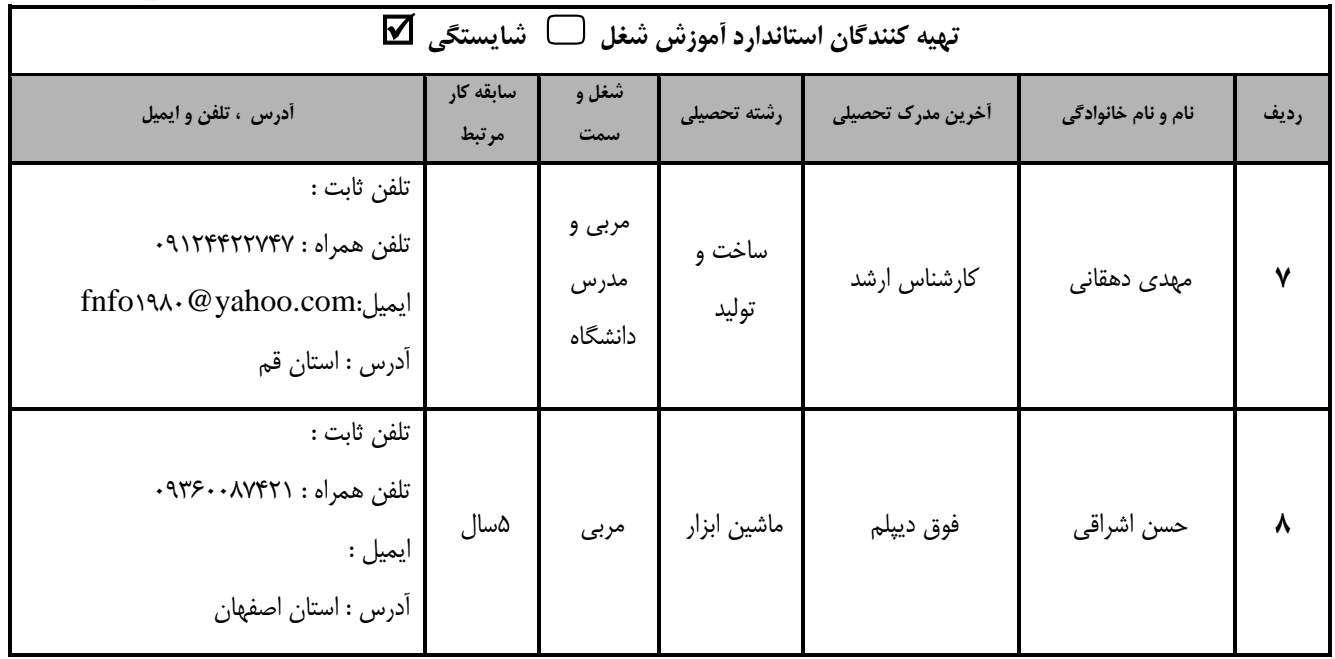

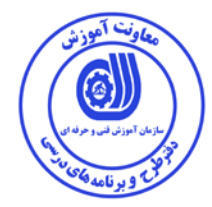

## **تعاريف : استاندارد شغل :**  مشخصات شايستگي ها و توانمندي هاي مورد نياز براي عملكرد موثر در محيط كار را گويند در بعضي از موارد استاندارد حرفه اي نيز گفته مي شود. **استاندارد آموزش :**  نقشهى يادگيرى براى رسيدن به شايستگى هاى موجود در استاندارد شغل . **نام يك شغل :**  به مجموعه اي از وظايف و توانمندي هاي خاص كه از يك شخص در سطح مورد نظر انتظار مي رود اطلاق مي شود . **شرح شغل :**  بيانيه اي شامل مهم ترين عناصر يك شغل از قبيل جايگاه يا عنوان شغل ، كارها ارتباط شغل با مشاغل ديگر در يك حوزه شغلي ، مسئوليت ها ، شرايط كاري و استاندارد عملكرد مورد نياز شغل . **طول دوره آموزش :**  حداقل زمان و جلسات مورد نياز براي رسيدن به يك استاندارد آموزشي . **ويژگي كارآموز ورودي :**  حداقل شايستگي ها و توانايي هايي كه از يك كارآموز در هنگام ورود به دوره آموزش انتظار مي رود . **كارورزي:**  كارورزي صرفا در مشاغلي است كه بعد از آموزش نظري يا همگام با آن آموزش عملي به صورت محدود يا با ماكت صورت مي گيرد و ضرورت دارد كه در آن مشاغل خاص محيط واقعي براي مدتي تعريف شده تجربه شود.(مانند آموزش يك شايستگي كه فرد در محل آموزش به صورت تئوريك با استفاده از عكس مي آموزد و ضرورت دارد مدتي در يك مكان واقعي آموزش عملي ببيند و شامل بسياري از مشاغل نمي گردد.) **ارزشيابي :**  فرآيند جمع آوري شواهد و قضاوت در مورد آنكه يك شايستگي بدست آمده است يا خير ، كه شامل س ه بخش عملي ، كتبي عملي و اخلاق حرفه اي خواهد بود . **صلاحيت حرفه اي مربيان :**  حداقل توانمندي هاي آموزشي و حرفه اي كه از مربيان دوره آموزش استاندارد انتظار مي رود . **شايستگي :**  توانايي انجام كار در محيط ها و شرايط گوناگون به طور موثر و كارا برابر استاندارد . **دانش :**  حداقل مجموعه اي از معلومات نظري و توانمندي هاي ذهني لازم براي رسيدن به يك شايستگي يا توانايي كه مي تواند شامل علوم پايه (رياضي ، فيزيك ، شيمي ، زيست شناسي) ، تكنولوژي و زبان فني باشد . **مهارت :**  حداقل هماهنگي بين ذهن و جسم براي رسيدن به يك توانمندي يا شايستگي . معمولاً به مهارت هاي عملي ارجاع مي شود . **نگرش :**  مجموعه اي از رفتارهاي عاطفي كه براي شايستگي در يك كار مورد نياز است و شامل مهارت هاي غير فني و اخلاق حرفه اي مي باشد . **ايمني :**  مواردي است كه عدم يا انجام ندادن صحيح آن موجب بروز حوادث و خطرات در محيط كار مي شود . **توجهات زيست محيطي :**  ملاحظاتي است كه در هر شغل بايد رعايت و عمل شود كه كمترين آسيب به محيط زيست وارد گردد.

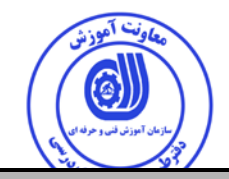

**نام استاندارد آموزش شغل :**

نقشه كش وطراح به كمك رايانه

**شرح استاندارد آموزش شغل :**

نقشه كش و طراح به كمك رايانه كسي است كه از عهد نصب نرم افزار cad Auto ،ترسيم نقشه از روي مدل يا نقشه ،تنظيمات اوليه طراحي ،اندازه گذاري وتعريف سبك اندازه گذاري ،ترسيم مدل (ترسيمات D3 (وتنظيمات وترسيم ...setting Drafting به اشتراك گذاشتن نقشه در اينترنت مي باشد

**ويژگي هاي كارآموز ورودي** :

**حداقل ميزان تحصيلات :** ديپلم

**حداقل توانايي جسمي و ذهني :**سلامت رواني

**مهارت هاي پيش نياز :** نقشه خوان صنعتي

**طول دوره آموزش** *B*:*<sup>0</sup>*

**طول دوره آموزش : 260 ساعت** 

**ـ زمان آموزش نظري : 81 ساعت** 

**ـ زمان آموزش عملي : 179 ساعت** 

**ـ زمان كارورزي : \* ساعت** 

**ـ زمان پروژه : \* ساعت**

**بودجه بندي ارزشيابي ( به درصد )**

**- كتبي : %25**

**- عملي %65:**

**- اخلاق حرفه اي %10:**

**صلاحيت هاي حرفه اي مربيان** *B***:***<sup>1</sup>*

داشتن حداقل مدرك تحصيلي ليسانس مكانيك و رشته هاي مرتبط با 5 سال سابقه كار مفيد

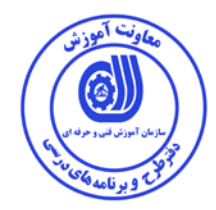

**٭ تعريف دقيق استاندارد ( اصطلاحي ) : نقشه كش وطراح بكمك رايانه (نرم افزار Cad Auto (**

**٭ اصطلاح انگليسي استاندارد ( و اصطلاحات مشابه جهاني ) :** 

**Computer aided drawing and desigh**

**٭ مهم ترين استانداردها و رشته هاي مرتبط با اين استاندارد :** 

**گروه مكانيك وتمامي رشته هاي كه پروژه محور هستند**

**٭ جايگاه استاندارد شغلي از جهت آسيب شناسي و سطح سختي كار : الف : جزو مشاغل عادي و كم آسيب طبق سند و مرجع ...................................... ب : جزو مشاغل نسبتاً سخت طبق سند و مرجع ...................................... ج : جزو مشاغل سخت و زيان آور طبق سند و مرجع ........................................ د : نياز به استعلام از وزارت كار** 

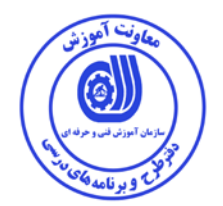

**استاندارد آموزش شغل** 

**� - شايستگي ها /** *0F* **كارها** 

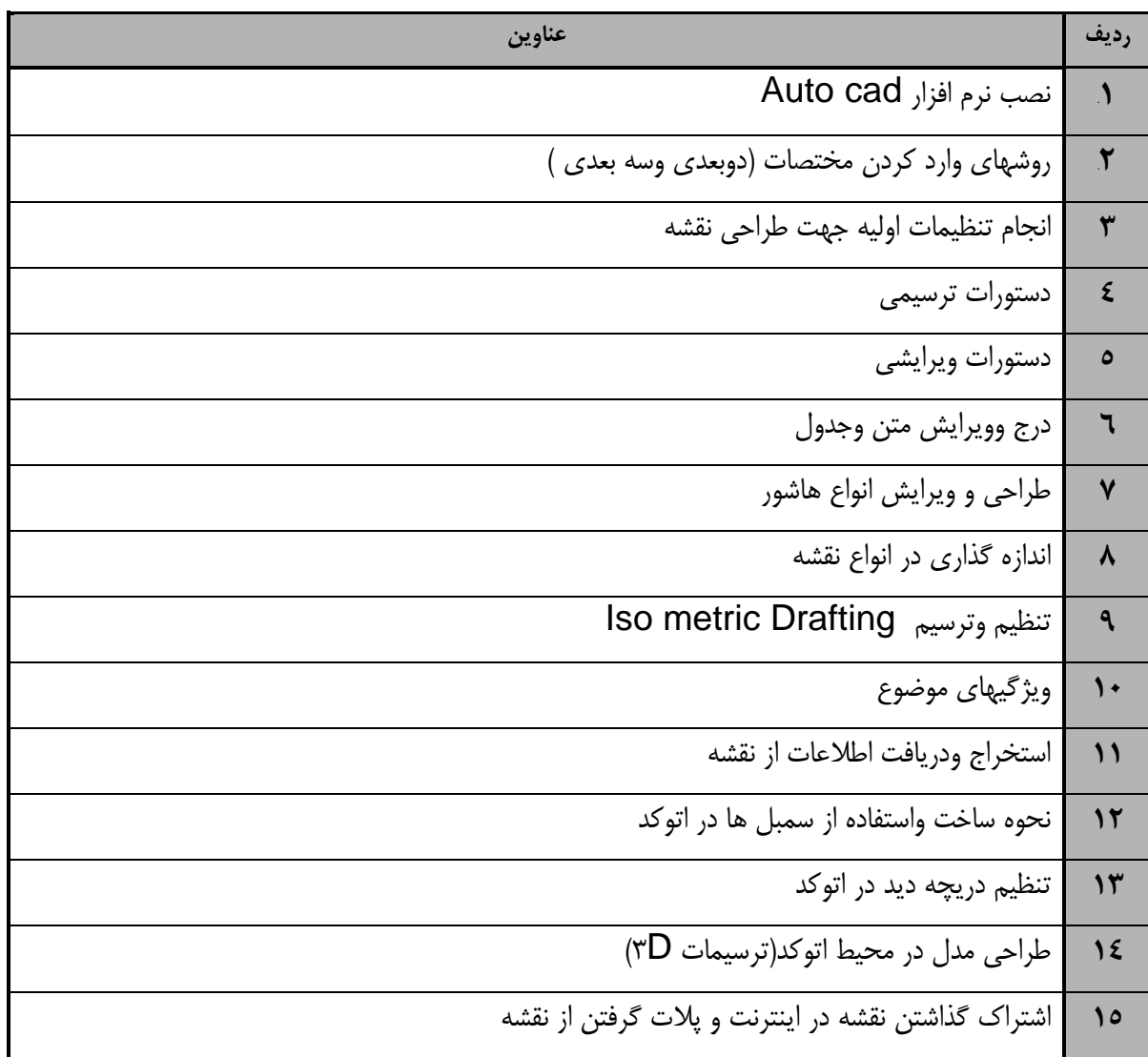

 $\sqrt{\frac{1}{2}}$ . Competency / task

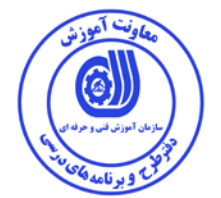

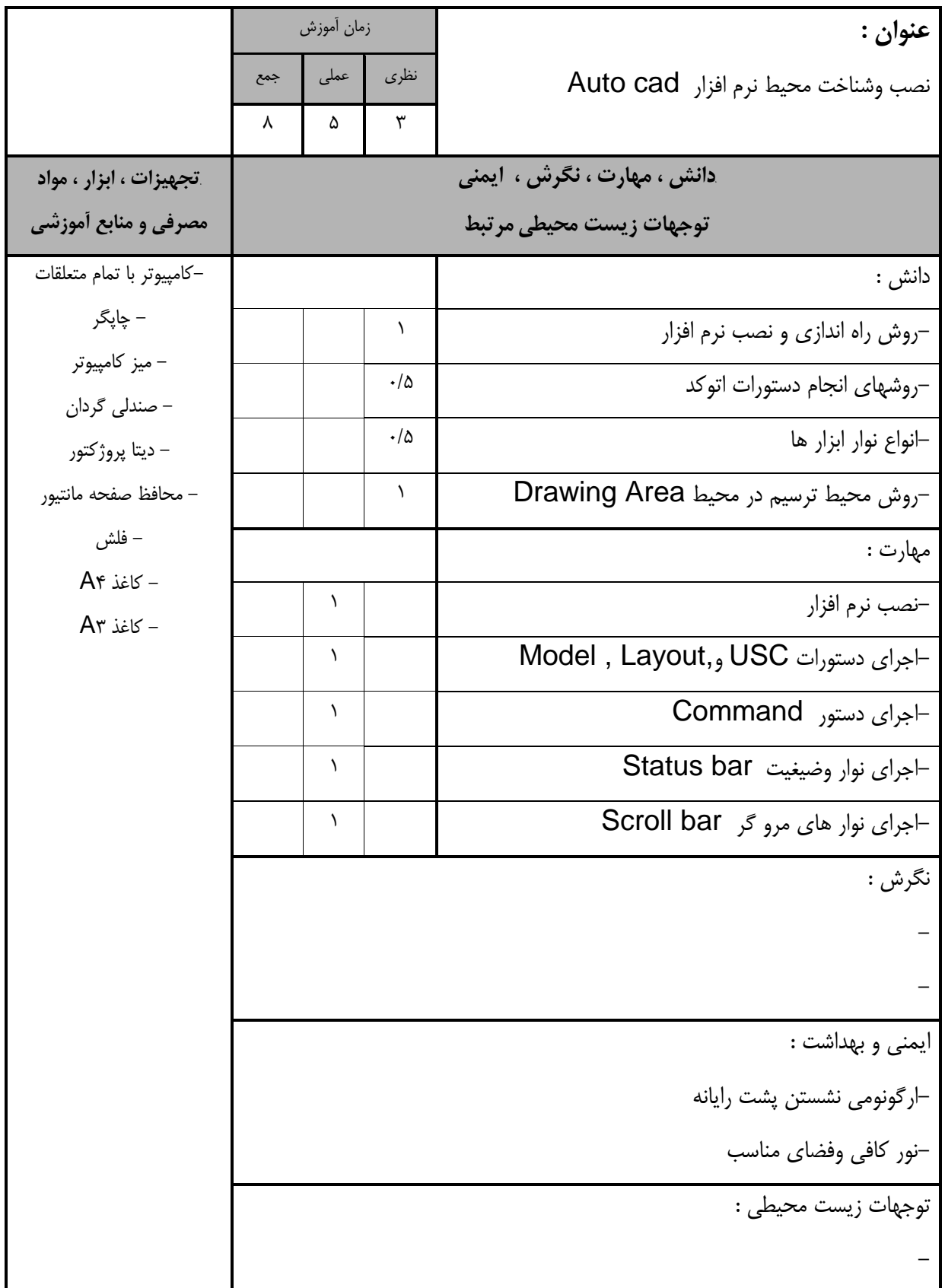

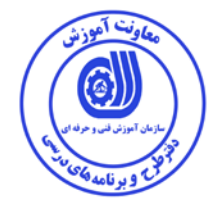

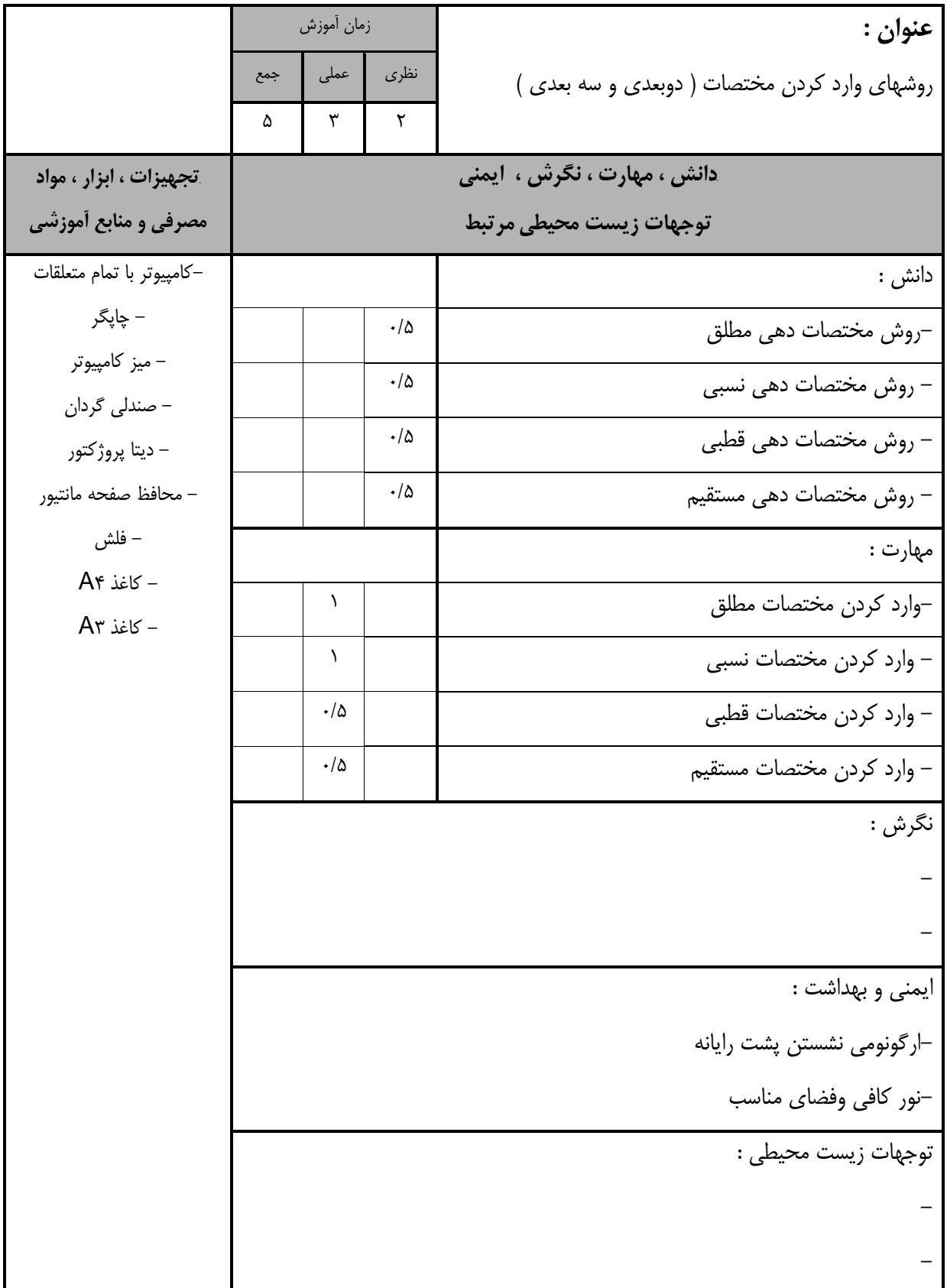

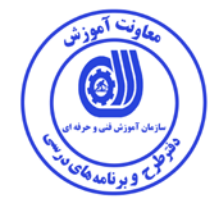

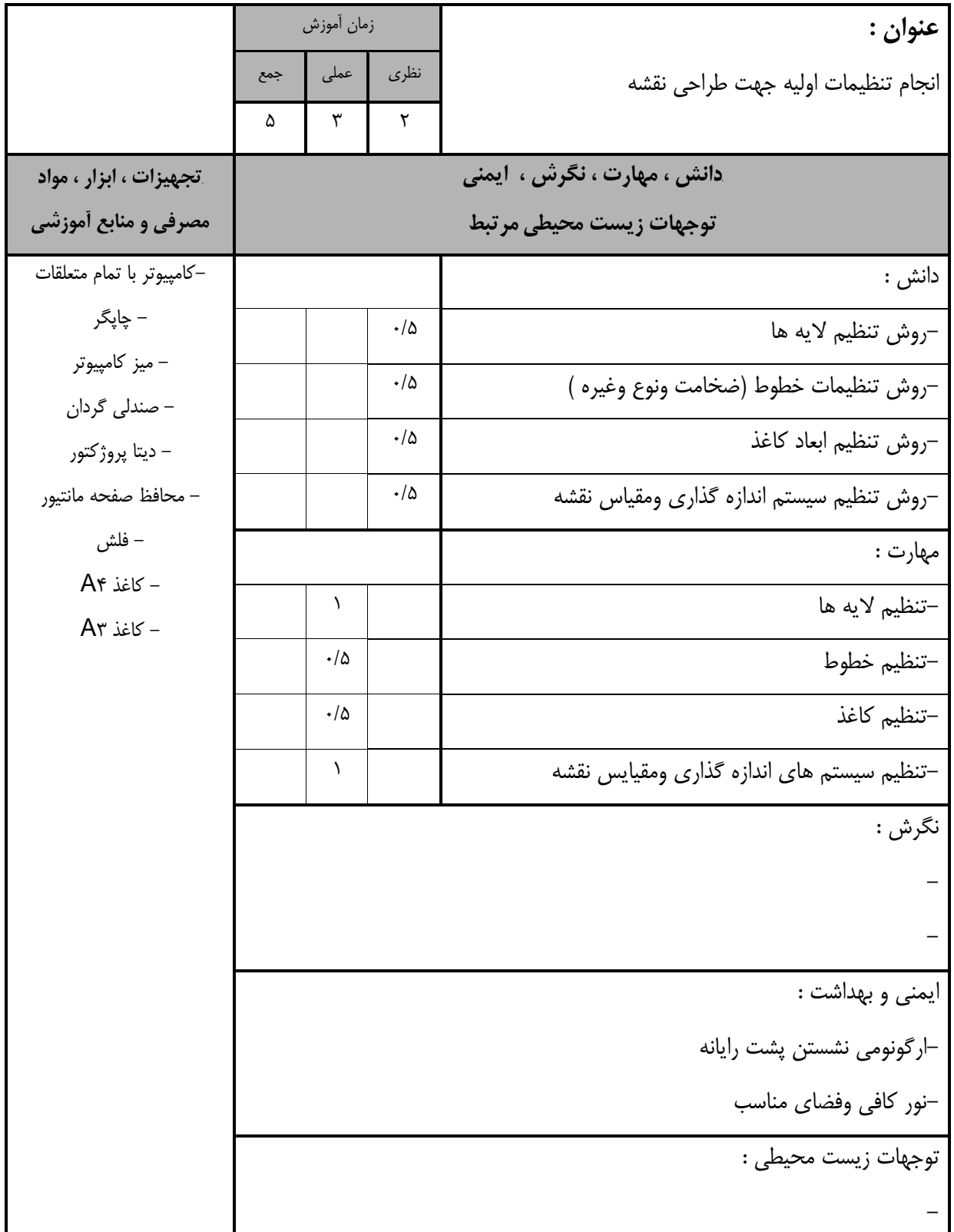

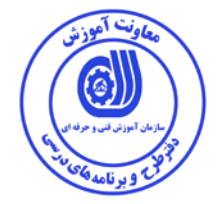

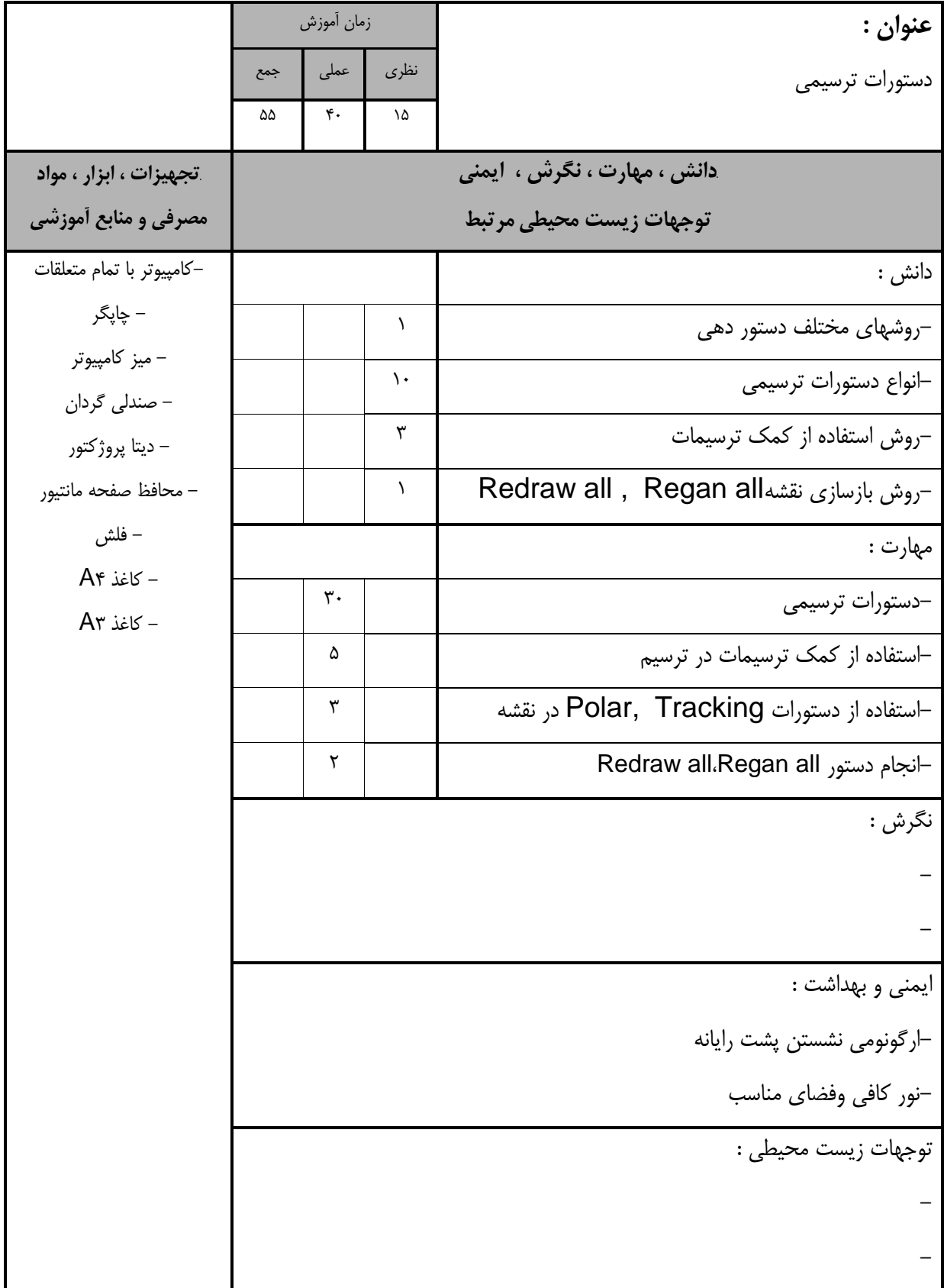

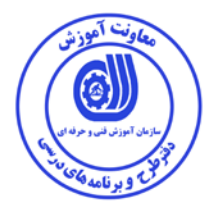

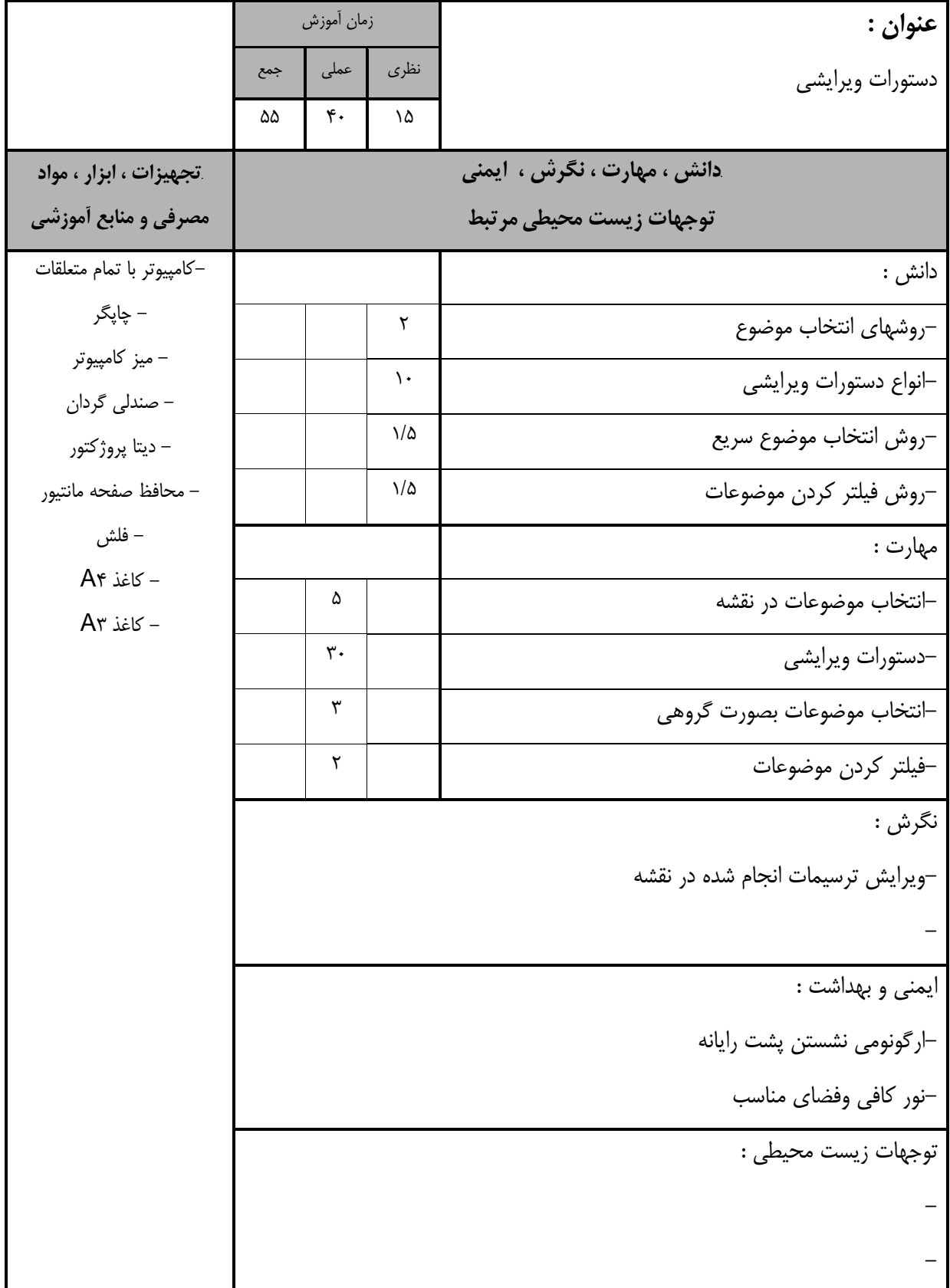

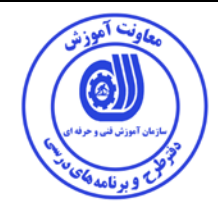

استاندارد آموزش - برگه ي تحليل آموزش

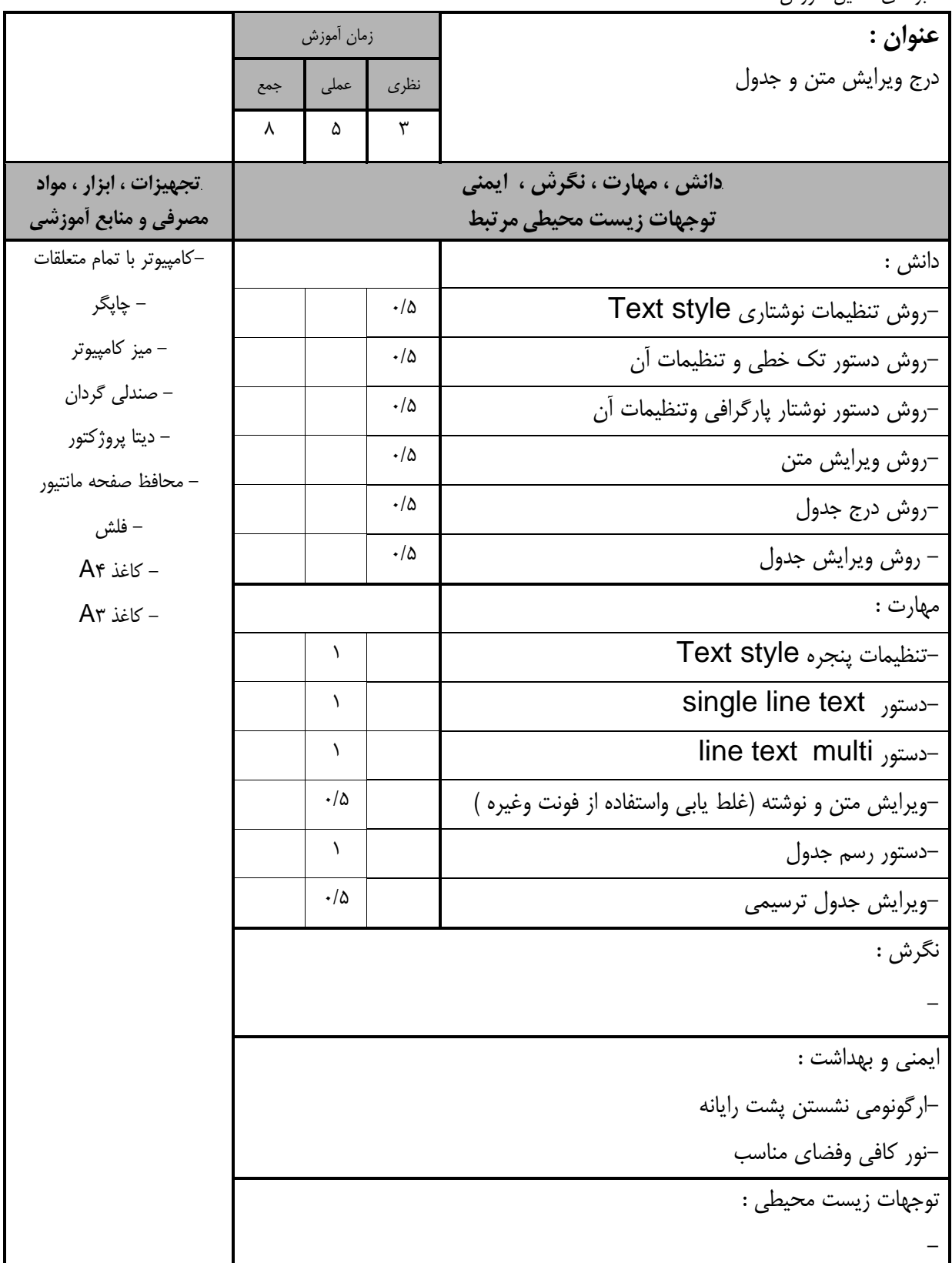

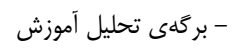

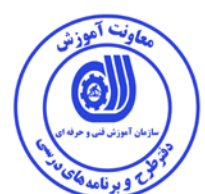

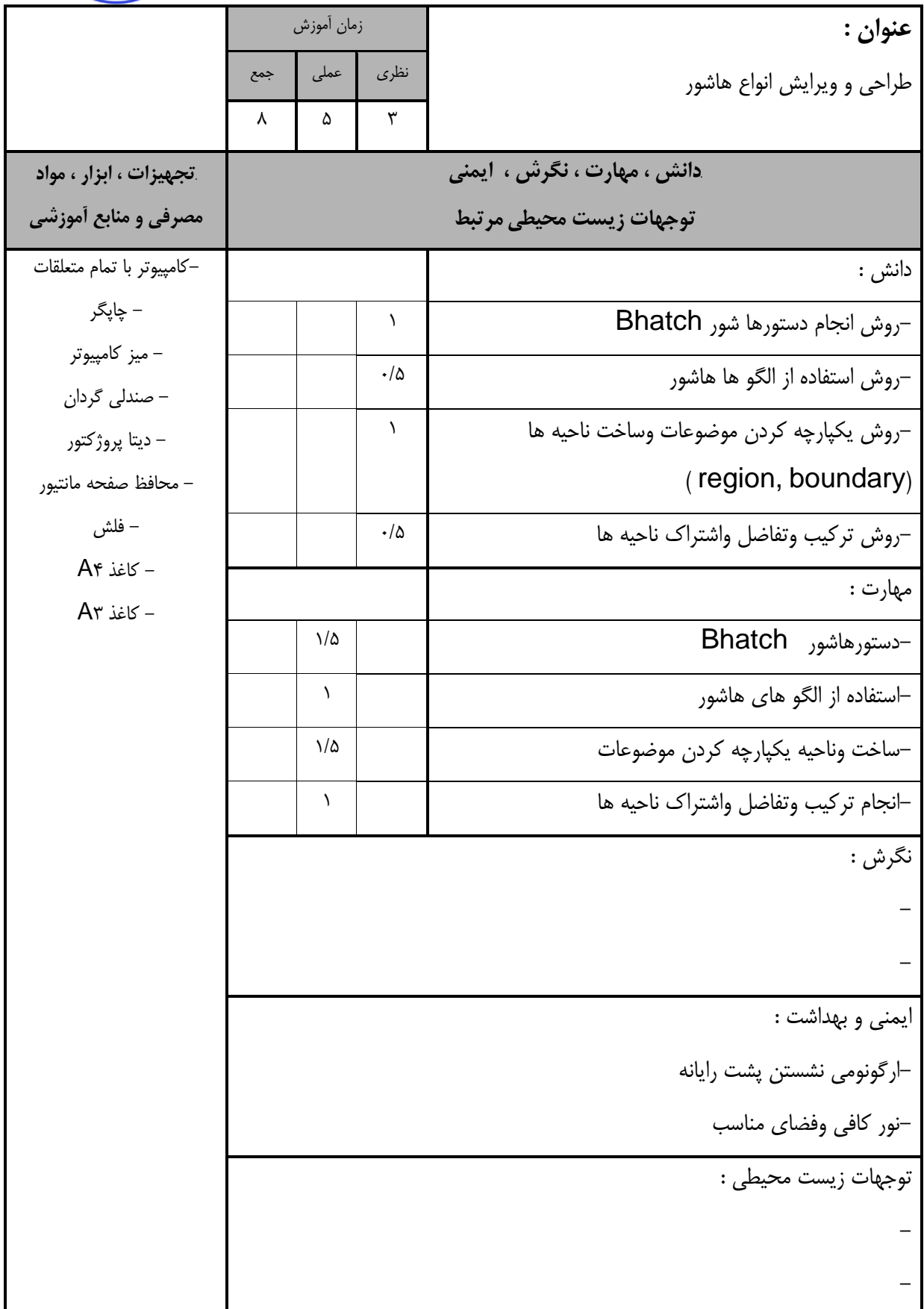

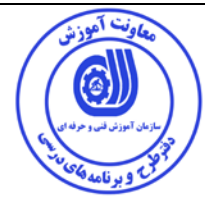

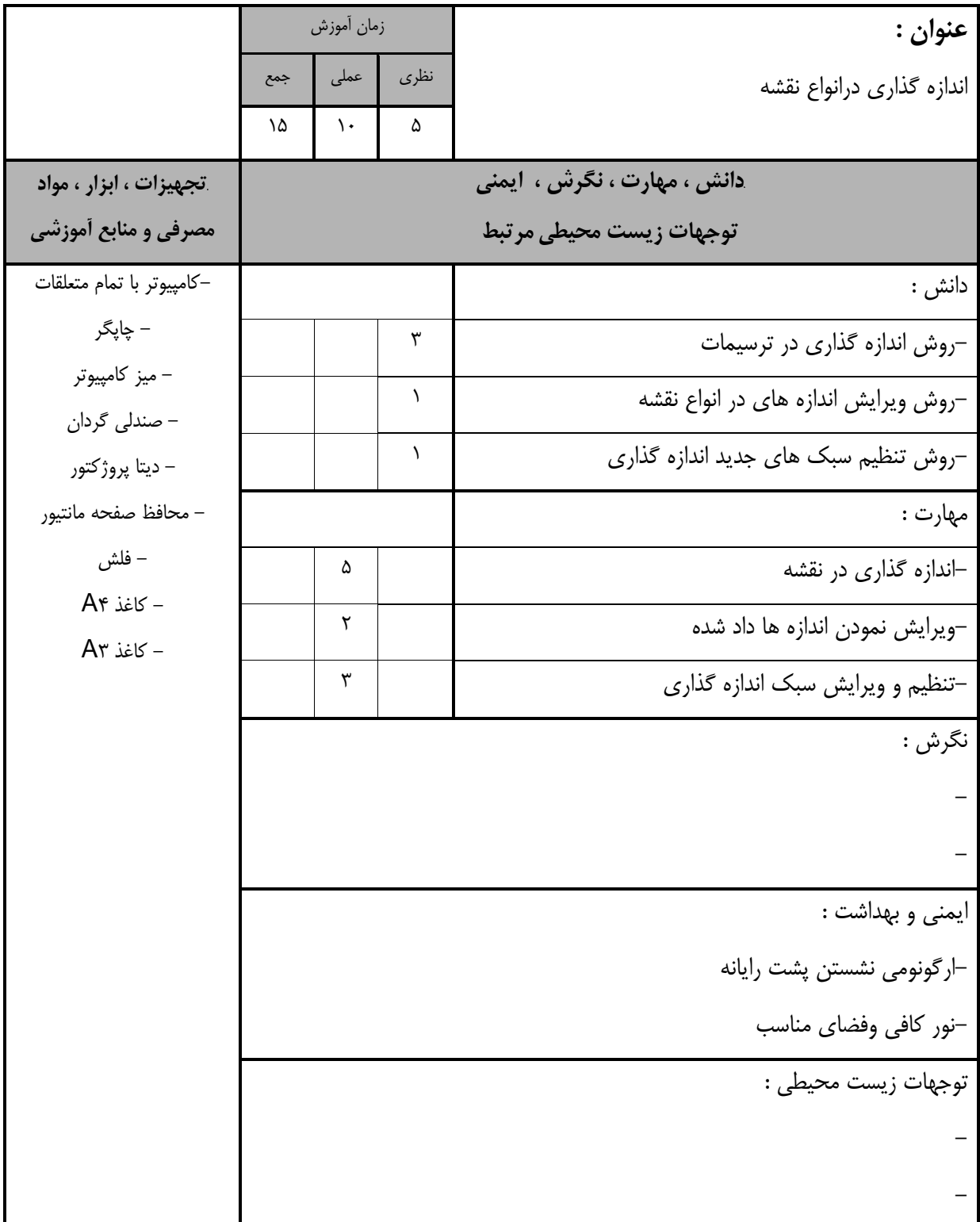

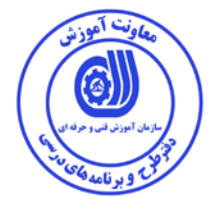

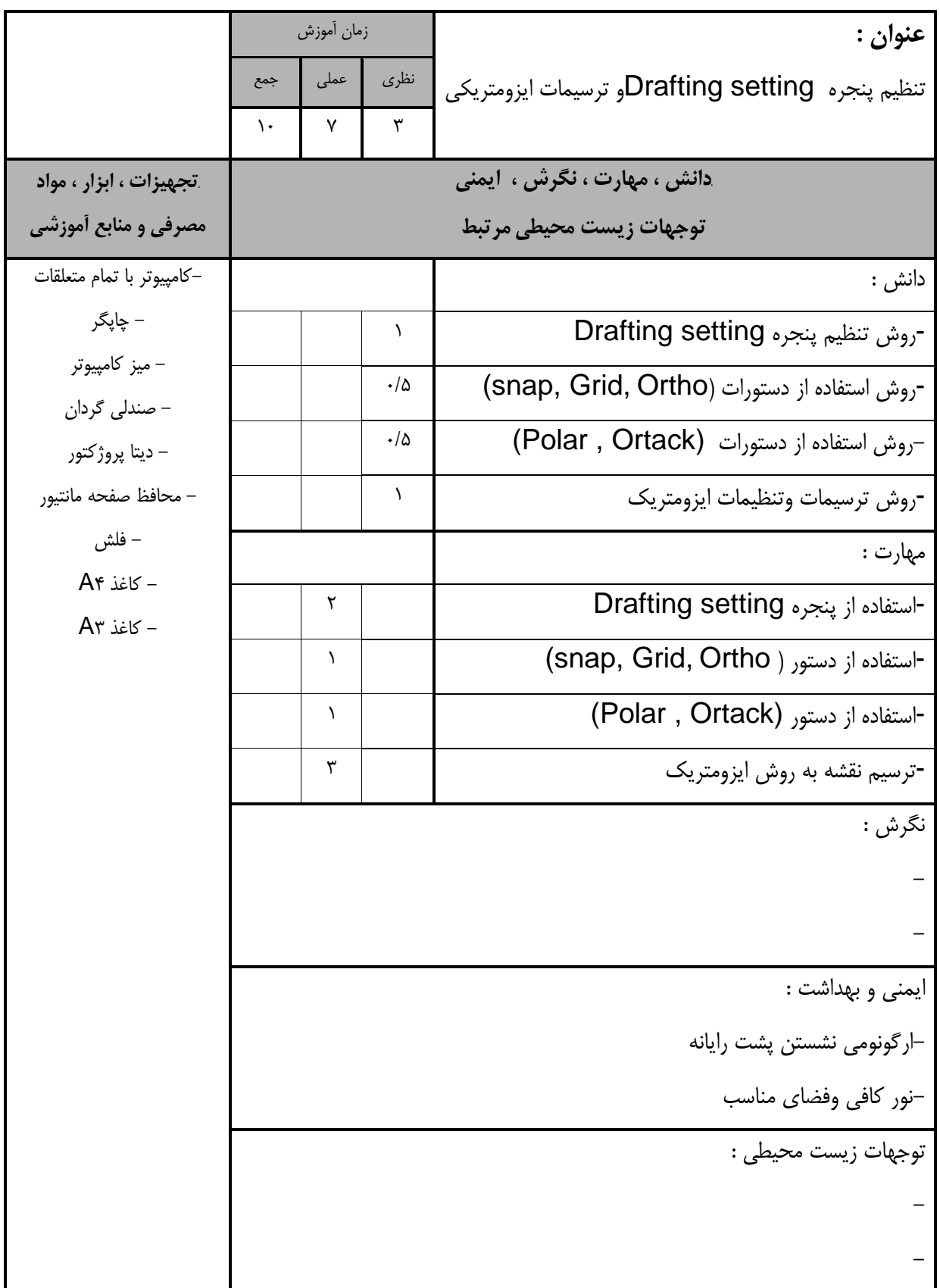

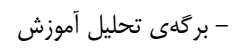

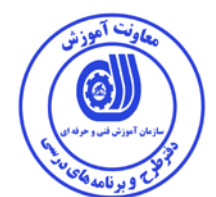

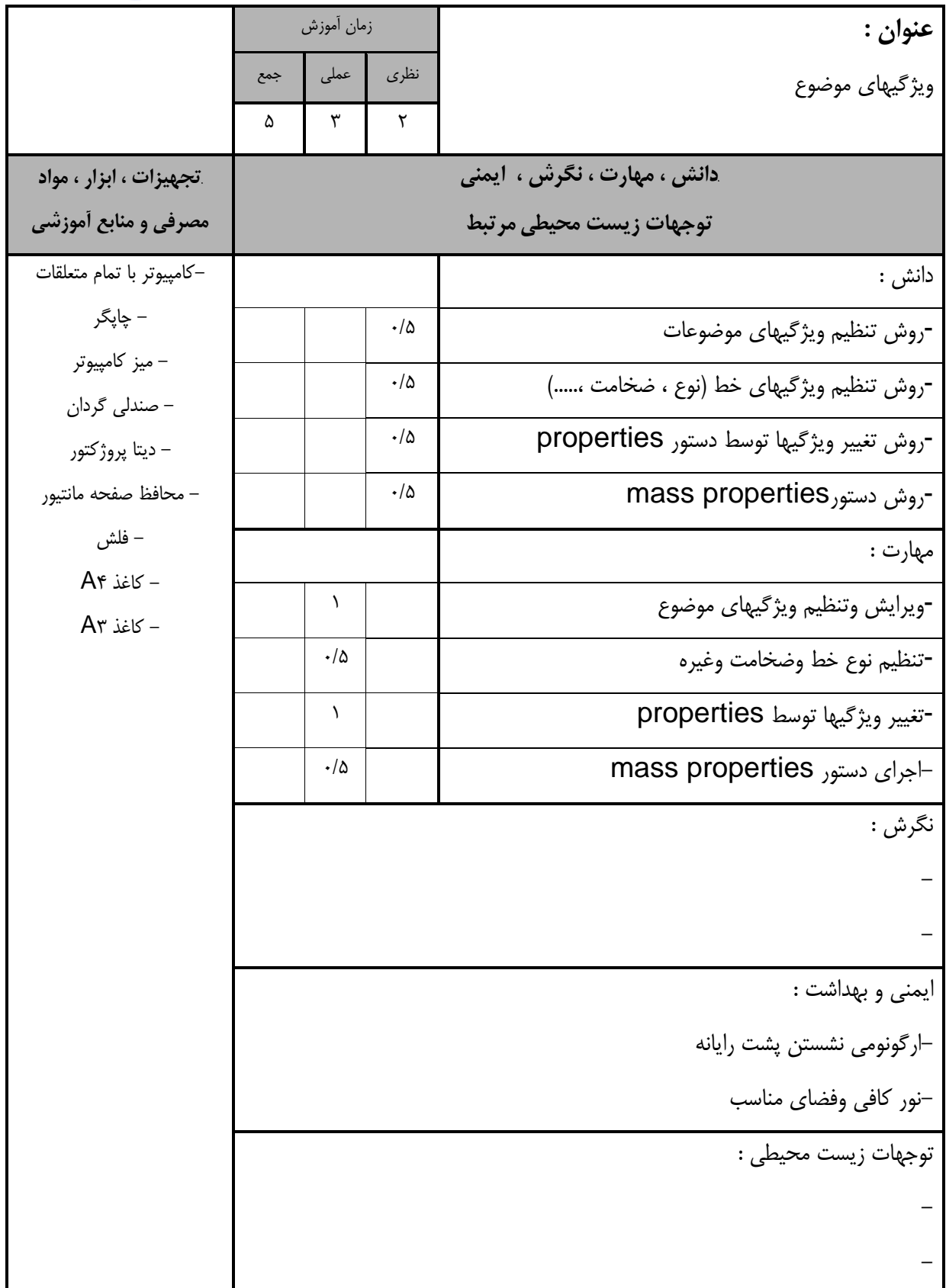

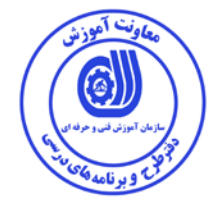

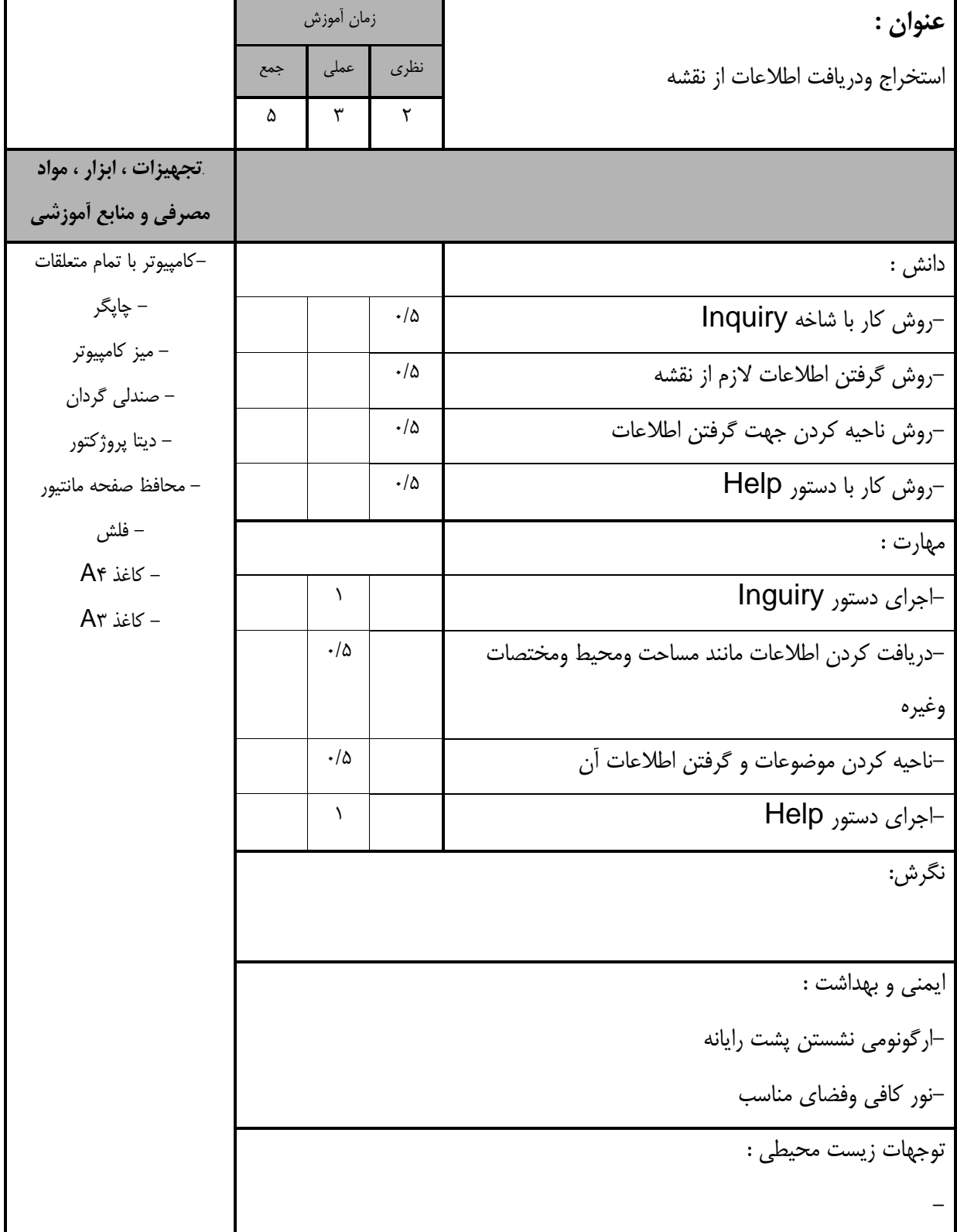

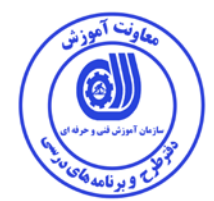

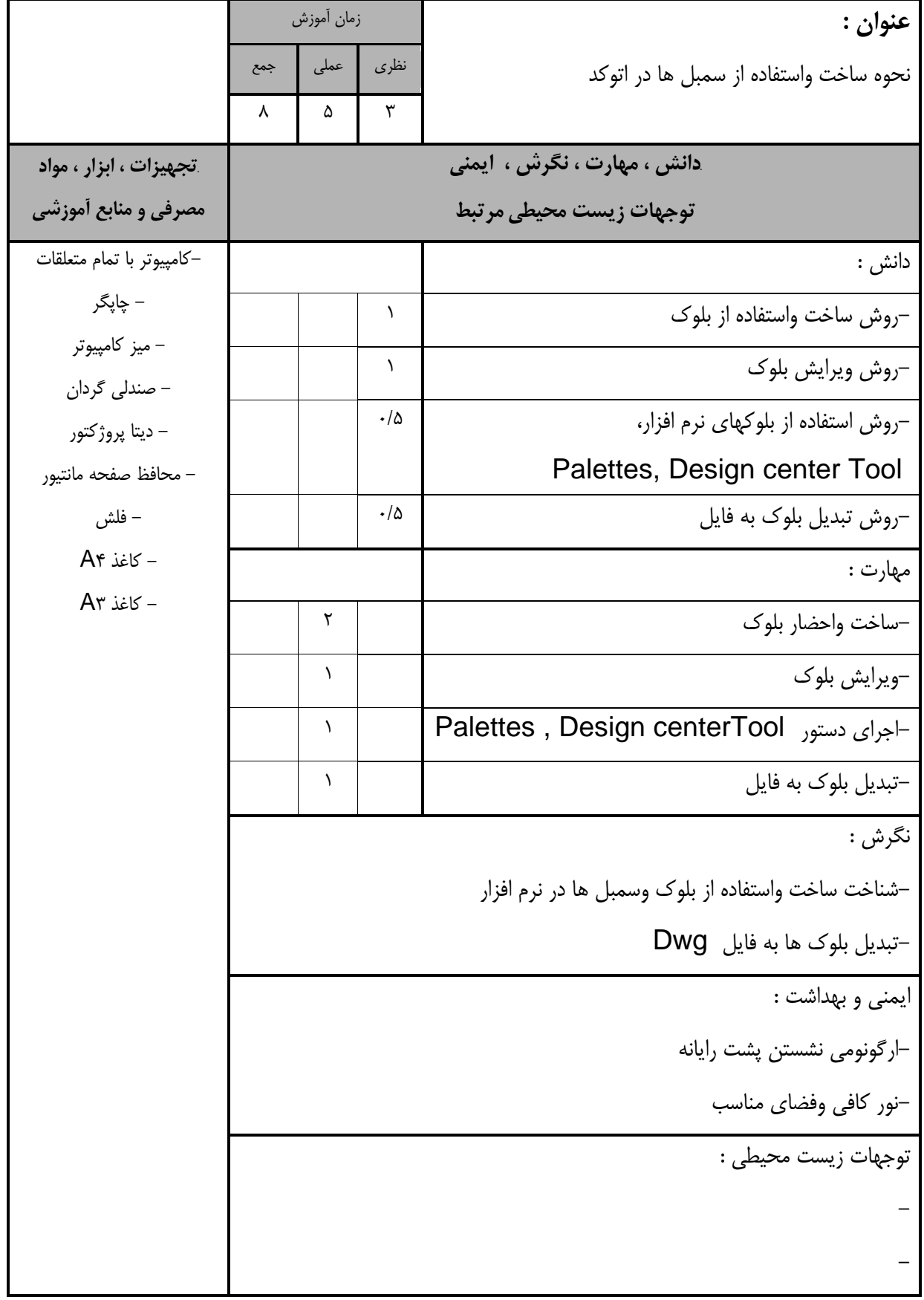

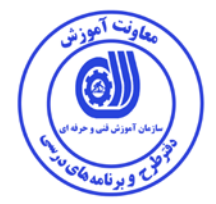

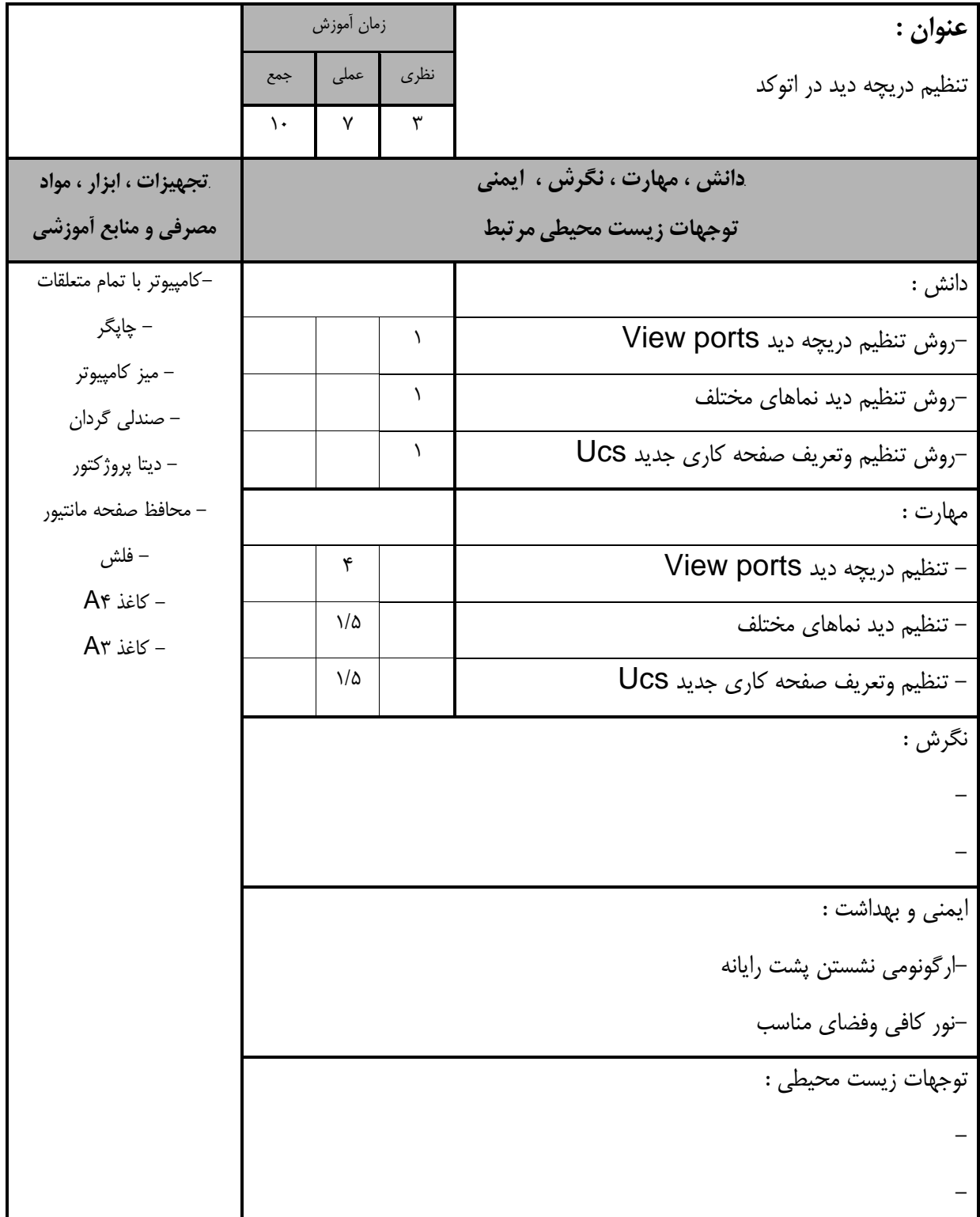

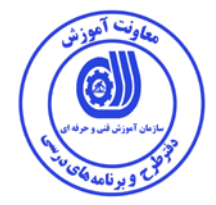

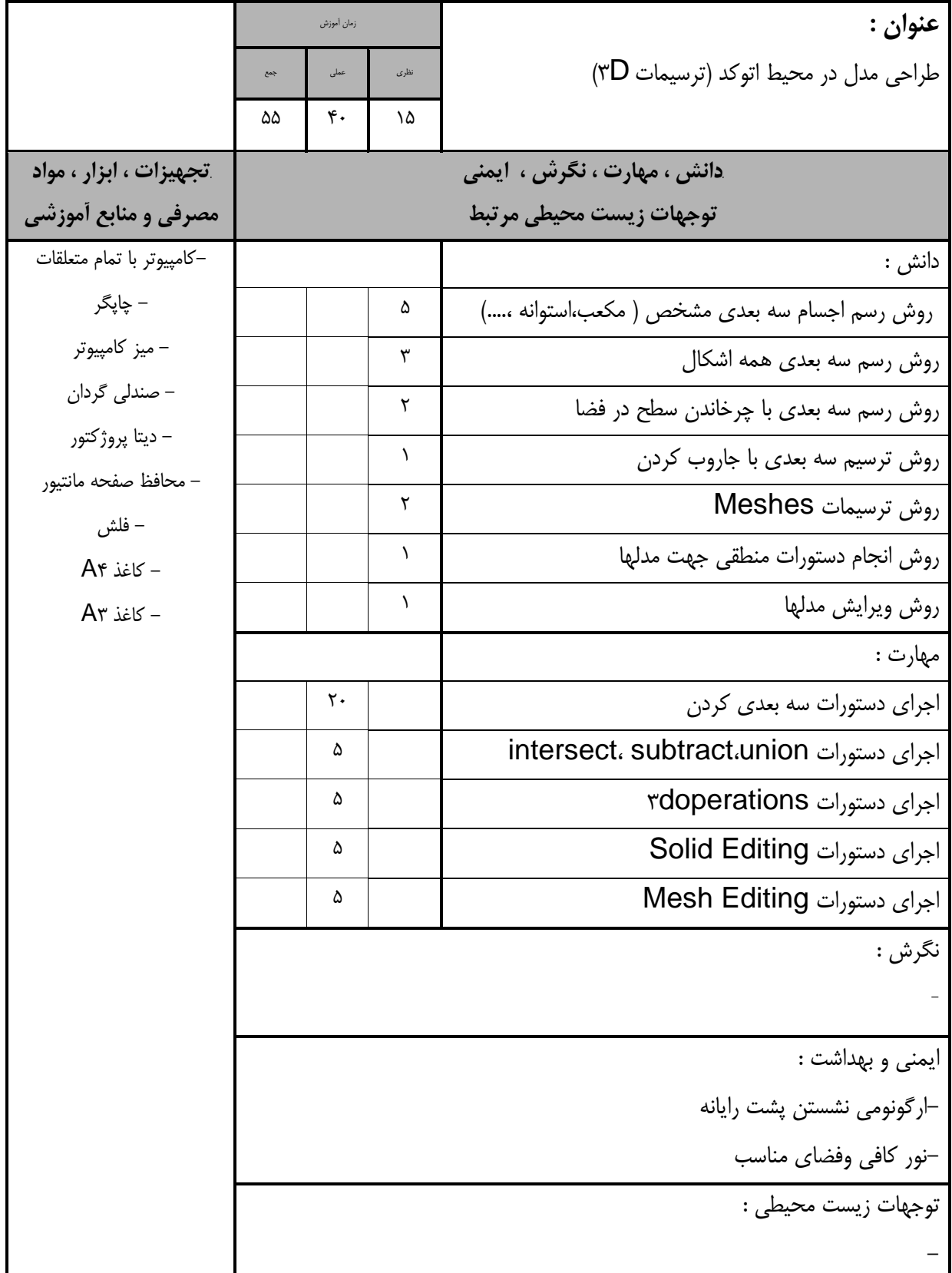

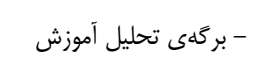

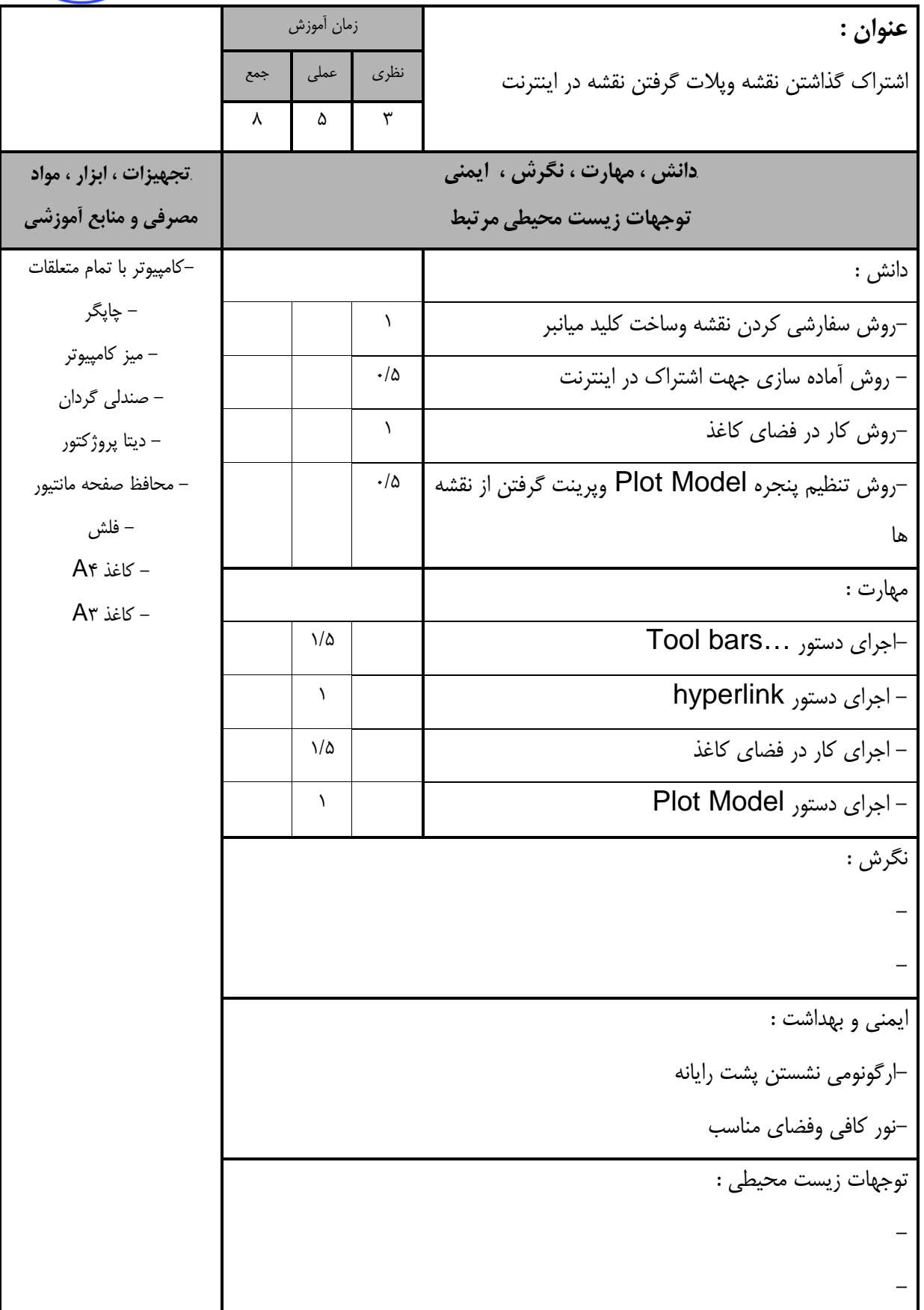

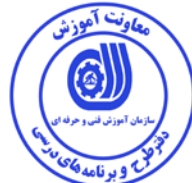

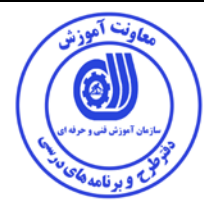

- برگه استاندارد تجهيزات

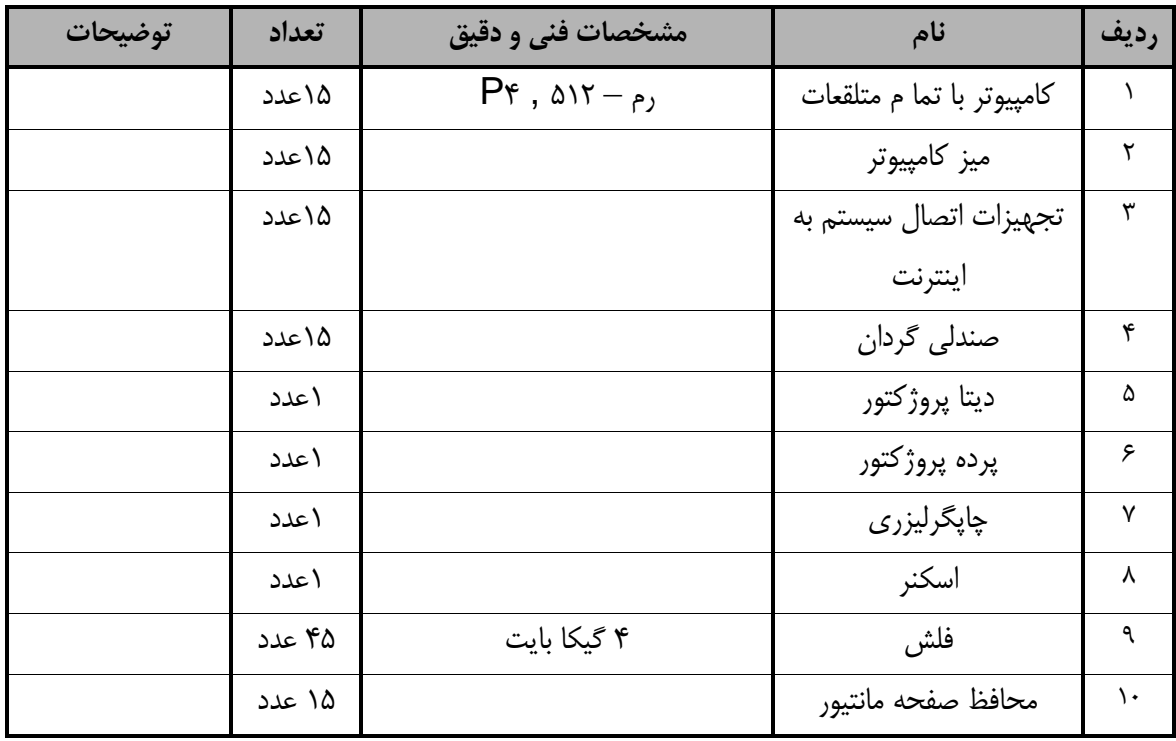

توجه :

- تجهيزا ت براي يك كارگاه به ظرفي ت 5 1 نفر در نظر گرفته شود .

- برگه استاندارد مواد

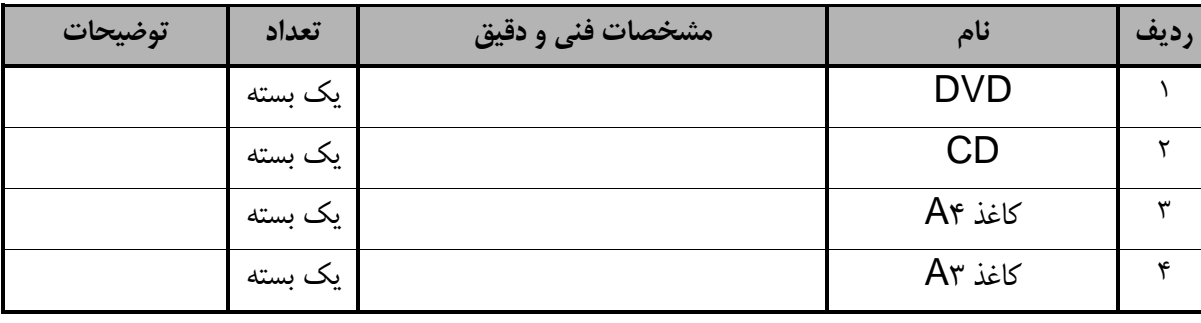

توجه :

- مواد به ازاء يك نفر و يك كارگاه به ظرفي ت 5 1 نفر محا سبه شود .

- برگه استاندارد ابزار

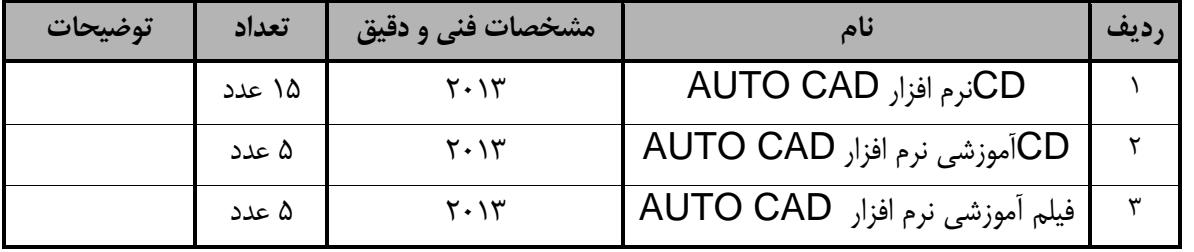

توجه :

- ابزار به ازاء هر سه نفر محا سبه شود .

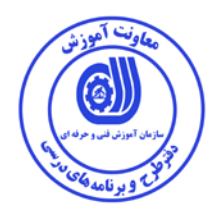

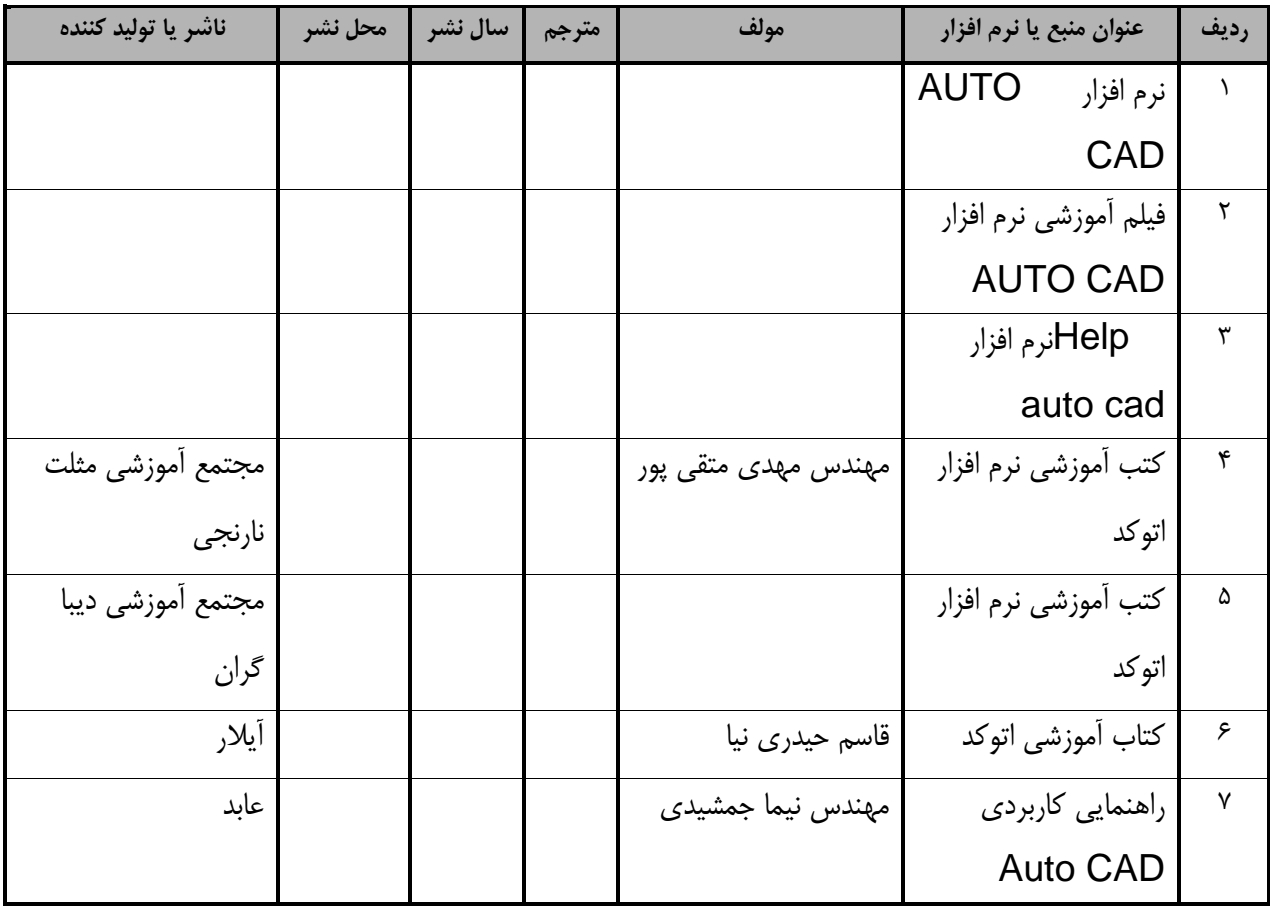

**- منابع و نرم افزار هاي آموزشي ( اصلي مورد استفاده در تدوين و آموزش استاندارد )**

**- ساير منابع و محتواهاي آموزشي ( پيشنهادي گروه تدوين استاندارد ) علاوه بر منابع اصلي** 

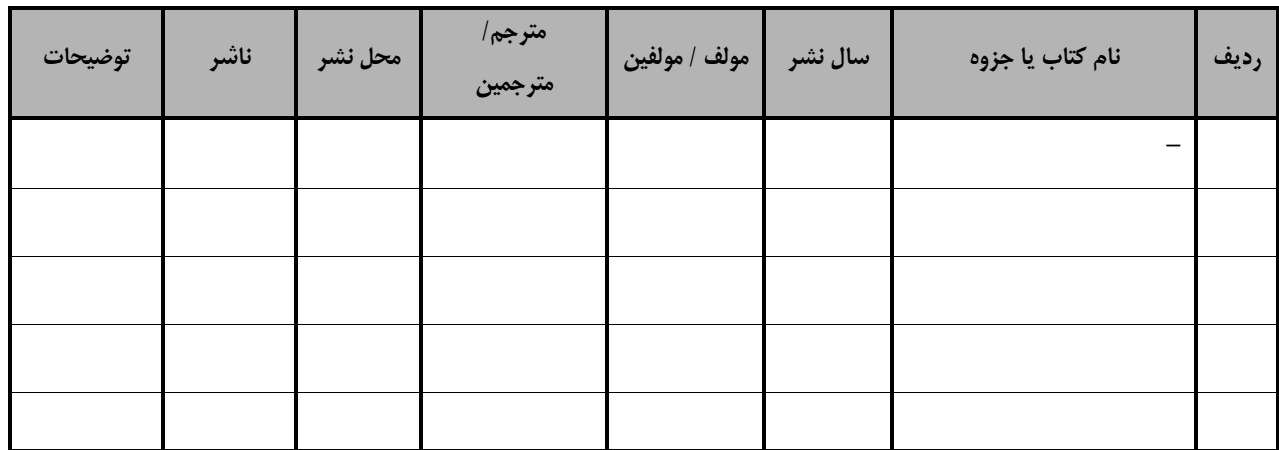

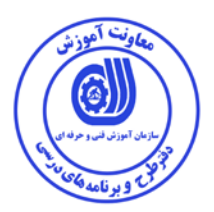

فهرست سايت هاي قابل استفاده در آموزش استاندارد

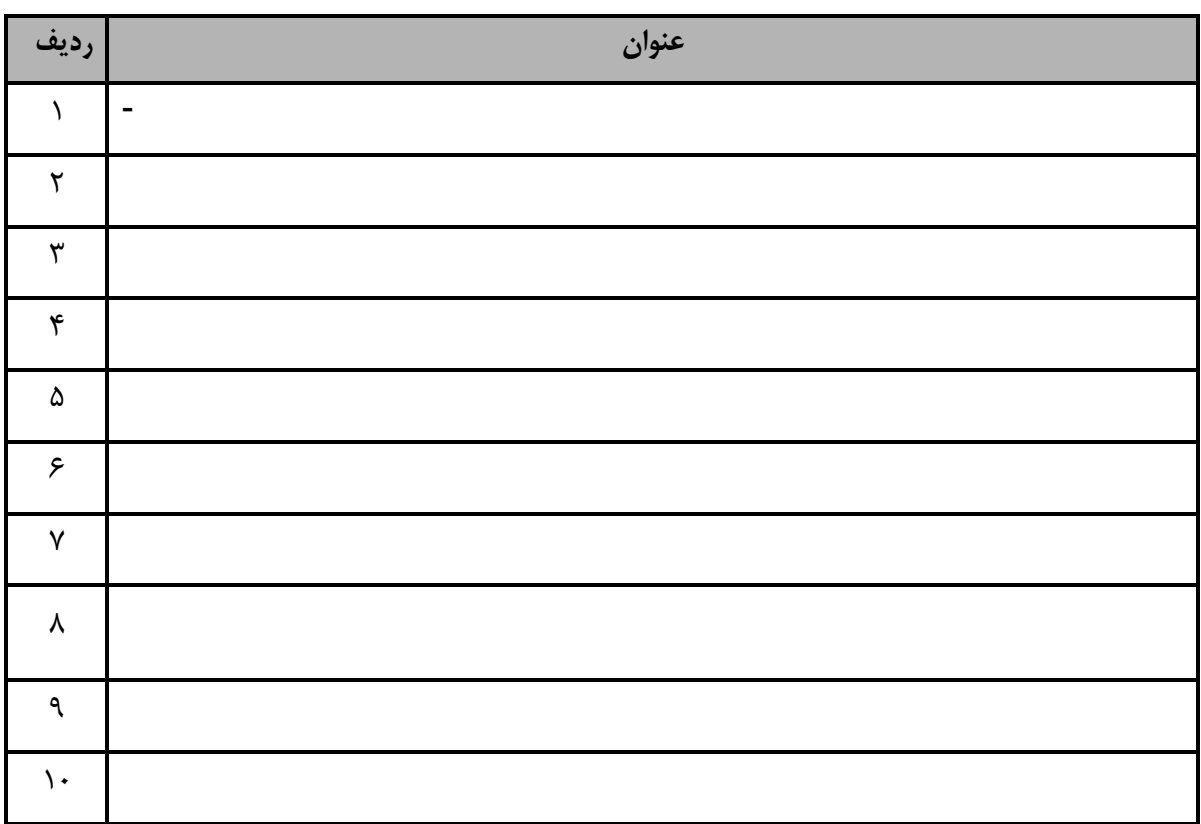

فهرست معرفي نرم افزارهاي سودمند و مرتبط ( علاوه بر نرم افزارهاي اصلي )

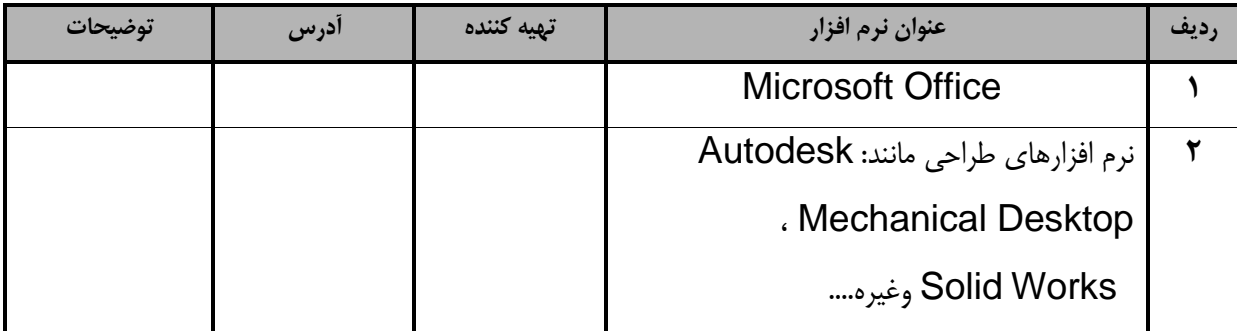